# **L&G Fugga PRV**

# L&G Fugga PRV communication protocol

[Supported device types and versions](https://doc.ipesoft.com/pages/viewpage.action?pageId=17280846#L&GFuggaPRV-typy_verzie) [Communication line configuration](https://doc.ipesoft.com/pages/viewpage.action?pageId=17280846#L&GFuggaPRV-komunikacna_linka) [Communication station configuration](https://doc.ipesoft.com/pages/viewpage.action?pageId=17280846#L&GFuggaPRV-komunikacna_stanica) [I/O tag configuration](https://doc.ipesoft.com/pages/viewpage.action?pageId=17280846#L&GFuggaPRV-merany_bod) **[Literature](https://doc.ipesoft.com/pages/viewpage.action?pageId=17280846#L&GFuggaPRV-literatura)** [Changes and modifications](https://doc.ipesoft.com/pages/viewpage.action?pageId=17280846#L&GFuggaPRV-zmeny_upravy) [Document revisions](https://doc.ipesoft.com/pages/viewpage.action?pageId=17280846#L&GFuggaPRV-revizie)

## **Supported device types and versions**

This protocol provides data reading/writing into Landis&Gyr devices, type PRV 1.xx, and 2.xx.

## **Communication line configuration**

- Communication line category: [Serial](https://doc.ipesoft.com/display/D2DOCV23EN/Serial+and+Serial+Line+Redundant).
- Baud rate and transmission parameters are defined according to the parameters of the communication software in PRV.

## **Communication station configuration**

- Communication protocol: **L&G FUGGA PRV**
- The station address is in the range of 0 up to 255. It is in decimal format according to the station number in the communication software in PRV (see below).

## Station protocol parameters

You can define the following parameters:

#### **Table 1**

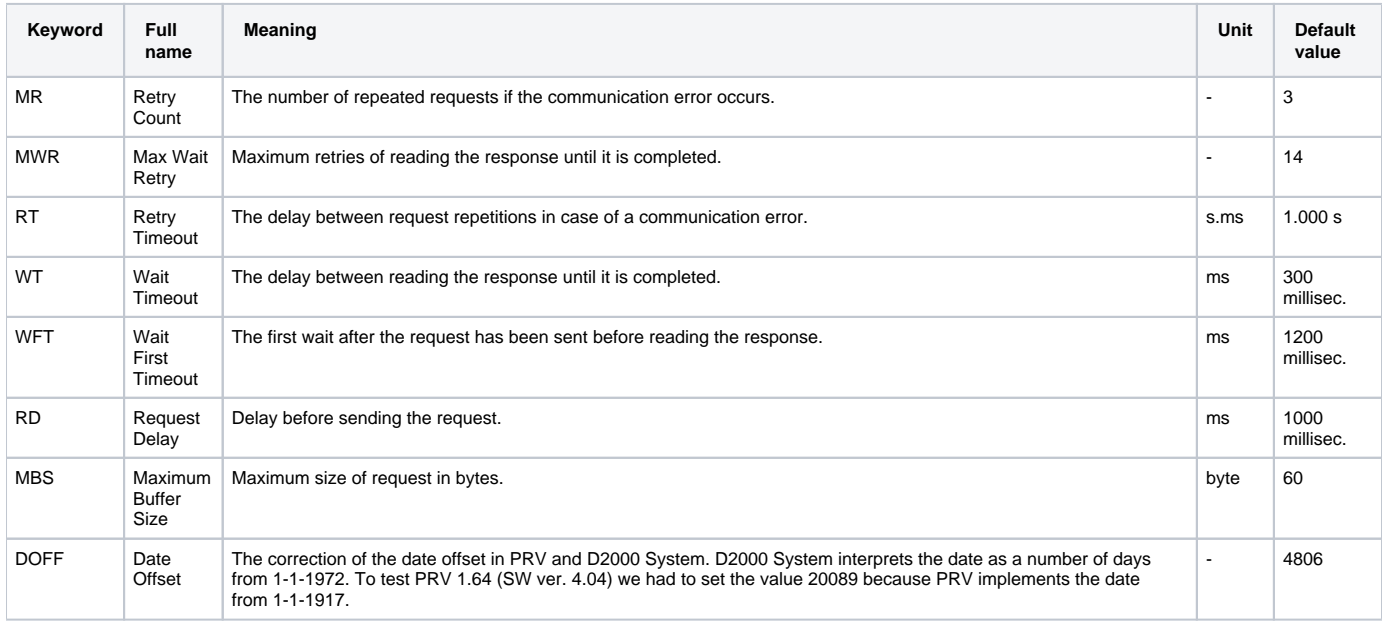

A string containing the protocol parameters is defined as follows:

Key\_word=value;Key\_word=value; ...

#### Example:

MR=4;RD=500;

If there is used a keyword with an invalid value in the initialization string, there will be used corresponding default value according to the table 1.

### I/O tags: **AI, AO, CI, CO, DI, DO, TIR, TOR, TIA, TOA**

The address must be in text format for configuration. In comparison with the implementation in D2000 ver.3.xx, the range of types is not limited. The table shows the writing format of some types:

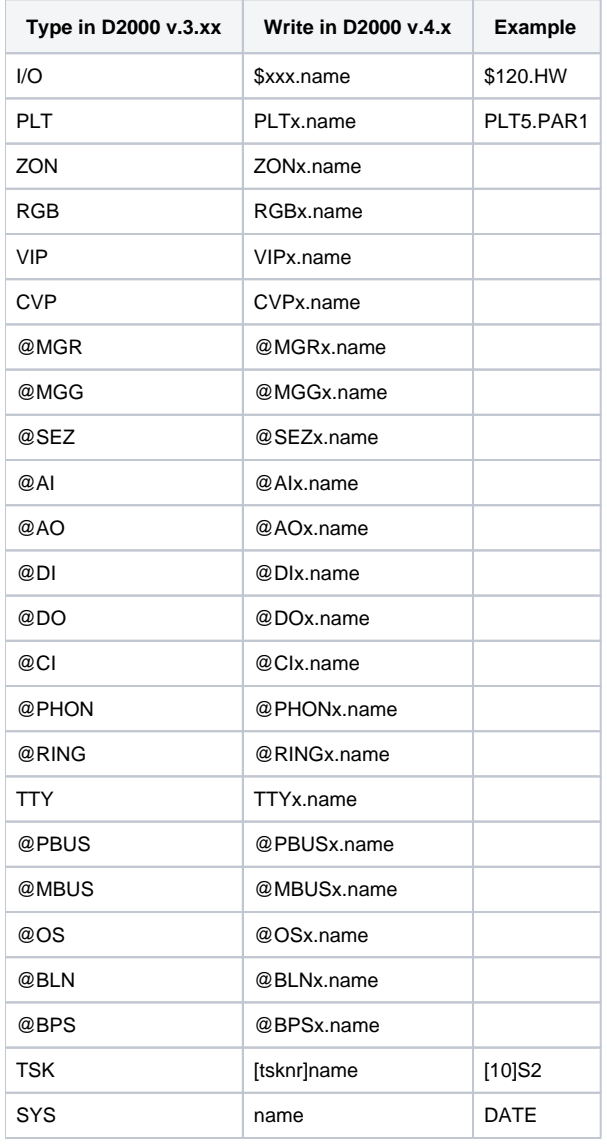

## PRV (Fugga) protocol

**Format of the message:**

<STX><ADDRESS><FUNCTION><SEQ><CONTENT OF MESSAGE><ETX/ETB><CRC>

STX - Start of text, character 0x02

ADDRESS - double-digits in ASCII format - the range from 01 - 99.

FUNCTION - double-digits in ASCII format - the function number. The number 50 is added to the function number in response.

SEQ – a consecutive number of message - one byte - the values 0x41 – 0x5A

CONTENT OF MESSAGE - a message in ASCII format - the parts of the message are separated by ";".

ETX - end of message

ETB - end of the block

CRC - checksum CRC-CCITT Cyclic Redundancy Check according to IBM

- to PRV 6 bytes ASCII
- from PRV 2 bytes binary

#### **Acknowledgment:**

ACK - O.K. - the message contains the ACK character

NAK - error - the message contains the NAK character

#### **Functions:**

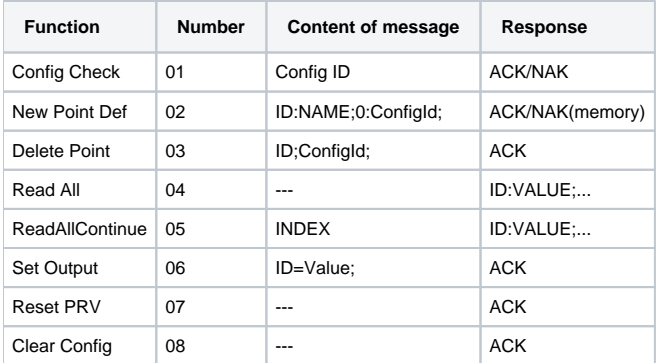

#### **Solution of problematic situations**

On the D2000 System side:

- 1. PRV does not respond in a defined limit.
- 2. Wrong checksum.

The message is repeated N-times - all necessary parameters can be set by the station protocol parameters.

On the PRV side:

Wrong checksum - PRV does not respond.

### **Changes in PRV (Fugga) protocol ver. 1.02**

Usage: The communication with PRV1/PRV2 via the serial lines and a radio modem with OnLine configuration of transmitted values.

#### **New features in comparison with ver. 1.01:**

- time I/O tags were implemented
- optimization of communication only the value changes are transmitted

The number of transmitted tags from one station is max. 255.

#### **Communication parameters on the PRV side:**

Task 3:

Communication port number in PRV: PRT variable <1..3>

Station address: variable AD\$ - the address always consists of two digits, e.g. "01" - address 1.

Communication task number - 3 is the default. If it needs to be changed, modify tasks 254 and 253 - a restart after power failure and WatchDog Error. Task 4 must be modified - the references to the local variables of task 3.

WatchDog number - 7 is the default. If it needs to be changed, modify the task 253 and set a new WatchDog number in the calling of WADO function on line 305.

The maximum size of the transmitted message to PC - BLK variable - the limit is 160.

Baud rate: The parameter TTYPRT.BD on line 60.

Task number for data acquisition: Task 4 is used. If it needs to be changed, the task number on line 48 must be modified - the start of Task 4.

#### Task 4:

Parameter TSKFRM\$ - defines an output format of the task. Actually, it defines an accuracy of transmitted float numbers. Parameter WAIT DURING 5 on line 70 defines a value acquisition period in seconds.

## Task listing for ver. 1.02

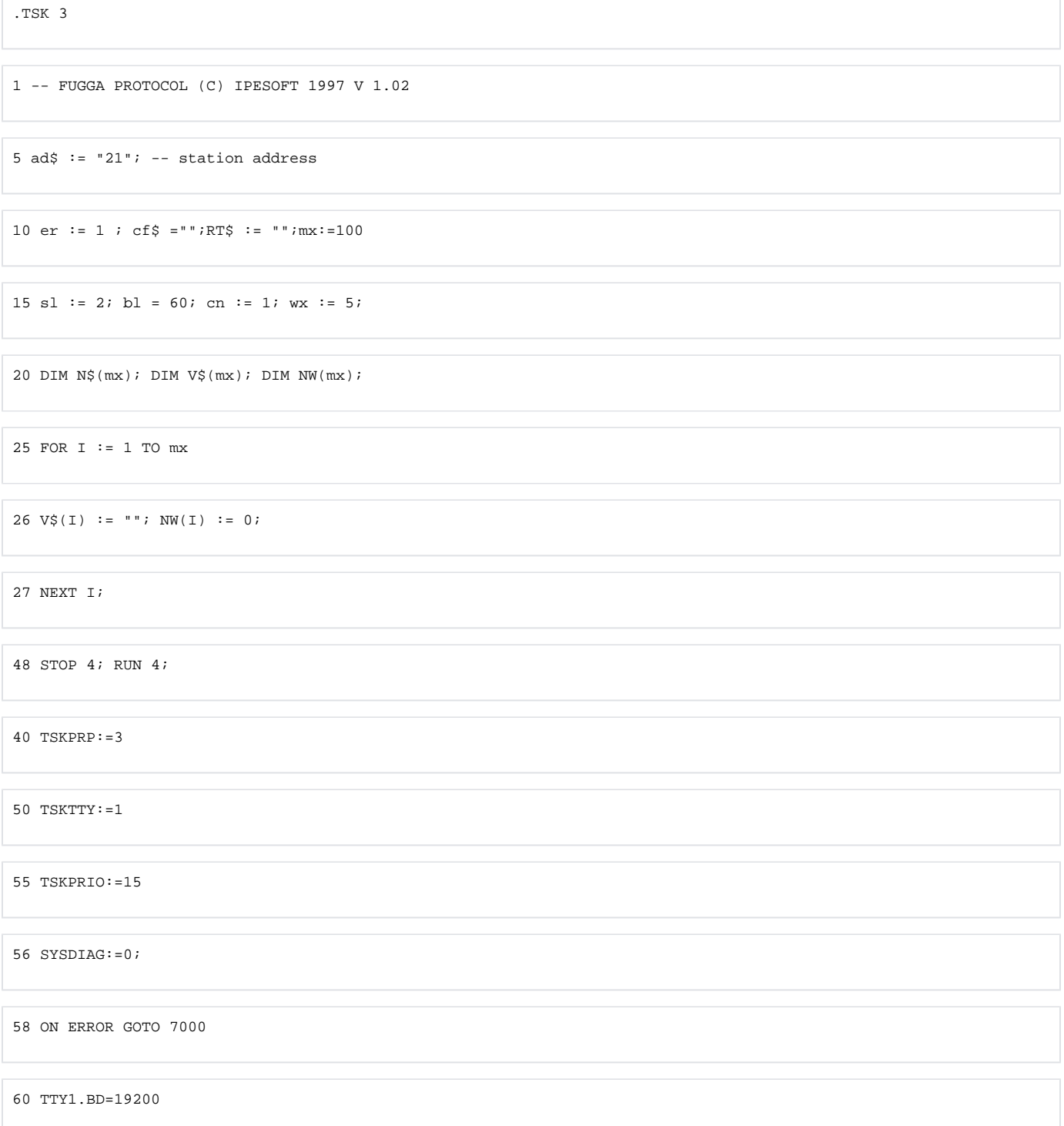

 $61$  -- TTY1.PARCHK = 0

62 TTY1.SSB =  $0$ 

70 TTY1.NOEC=1

72 TTY1.NCON=1

74 TTY1.MOD=0

76 TTY1.NWCR=1

78 TTY1.NFCR=1

79 TTY1.NOX=1;

80 INITTY1

90 BEGIN\_INKEY

100 cm\$ := ""  $iC\$  := "";  $ax\$  := "";  $f(x)$  := "";  $C R \$  := "";  $W T := 0$ 

200 ST := 1; fc := 0;

300 INKEY A\$

305 WADO(7,60)  $i$  -- 7 is Watch Dog number

310 IF  $A\hat{s}$ ="" THEN WT := WT + 1 ELSE WT:= 0;

320 IF WT > wx THEN GOTO 100

330 IF WT > 0 THEN WAIT DURING 1; GOTO 300

400 FOR RI:= 1 TO LEN(A\$)

 $450 \, \text{C}$ \$ := A\$[RI..RI]

500 ON ST GOSUB 600,800,1000,1200,1300,950,3000

540 cm $\sin 3 = \cos 3 + \cos 3$ 

550 NEXT RI

560 GOTO 300

600 IF  $C\$  = CHR $\zeta(2)$  THEN ST:= 2;  $ax\zeta$ :="" ELSE ST:= 1

610 IF  $C\$  = CHR $\zeta(24)$  THEN ST:=7;

 $620 \text{ cm}$ \$ := ""

700 RETURN

 $800 \text{ ax}$ \$ :=  $ax$ \$ + C\$

820 IF LEN(ax\$) < 2 THEN RETURN;

830 IF  $ax\$  =  $ad\$  THEN  $fn\$ := "";ST := 3 ELSE ST := 1;

900 RETURN

950 RT\$ := C\$; ST := 4;

960 RETURN

1000 fn\$ := fn\$ + C\$

1020 IF LEN(fn\$) < 2 THEN RETURN

1025 fc :=  $VAL(fn$); ST := 6;$ 

1030  $fn$ := STR$(fc+50);$ 

1040 RETURN

1200 IF  $(C\$  = CHR\$(3)) OR  $(C\$  = CHR\$(23)) THEN ST := 5; CR\$ := ""

1210 RETURN

1300 CR\$ := CR\$ + C\$ ; C\$ := "";C4\$ := "";

1320 IF LEN(CR\$) = 6 THEN GOTO 1400;

1340 RETURN

1400 C1 := VAL(CR\$[1..3]); C2 := VAL(CR\$[4..6]); C1\$ := "";

1410  $Cl\$  :=  $CHR\$(Cl) + CHR\$(C2)$ ;

1415  $C4\dot{S} := CRC\dot{S}(4, cm\dot{S})$ 

1420 IF C1\$ = C4\$ THEN GOTO 1500 ELSE ST := 1;

1430 RETURN

1500 ON fc GOSUB 2100, 2200, 2300, 2400, 2500, 2600, 2700, 2800

1505 ST :=  $1 i \text{ cm}$ \$ := ""

1510 RETURN

2100 ET := INSTR(7, cm\$, "; ");

2110 FOR  $I := 1$  TO mx

2115 IF  $N\$ (I) <> "" THEN  $NW(I) := 1$ ;

2117 NEXT I;

2120 IF cm\$ [7..ET-1] = cf\$ THEN GOTO 2125 ELSE 2130

2125 SB(CHR\$(6), 3, ad\$, fn\$, RT\$); RETURN

2130 SB(CHR\$(21),3,ad\$,fn\$,RT\$); RETURN

 $2200 S := 7$ 

2210 FM := FREE

2220 IF FM < 1000 THEN SB(CHR\$(21),3,ad\$,fn\$,RT\$); RETURN

2230  $E := INSTR(S, cm\$ , " : " )

2240 ix := VAL(cm\$[S..E-1]);

2245 IF  $ix > mx$  THEN SB(CHR\$(21), 3, ad\$,  $fn$$ , RT\$); RETURN;

2250 ET := INSTR(E+1,cm\$,";");

2255 IF  $ix = 0$  THEN  $cf$  :=  $cm \zeta [E+1..ET-1]$ ; GOTO 2270;

 $2260 \text{ N}\$(\text{ix}) := \text{cm}\$[\text{E+1}..\text{ET-1}];$ 

 $2270 S := E T + 1;$ 

2280 IF cm\$[S..S] = CHR\$(3) THEN GOTO 2290 ELSE GOTO 2210

2290 SB(CHR\$(6),3,ad\$,fn\$,RT\$); RETURN;

2300 E := INSTR( $\text{cm}\hat{z}$ , ";")

2340 ix := VAL(cm\$[7..E-1]);

2350 N\$(ix) := ""

2360 ET :=  $INSTR(E+1, cm\$ ; '; '')

 $2370 \text{ cf$ := cm$[E+1..ET-1]}$ 

2380 SB(CHR\$(6),3,ad\$,fn\$,RT\$)

2390 RETURN

2400 cn := 1;

2402 SB\$ := "" ;VL\$ := ""

2405 FOR I:= cn TO mx

2407 IF NW(I) = 0 THEN GOTO 2420

2408 IF N\$(I) = "" THEN GOTO 2420

2410 SB\$:=SB\$+STR\$(I)+":"+V\$(I)+";"; NW(I):=0; IF LEN(SB\$)>bl THEN GOTO 2445

2420 NEXT I

2430 SB(SB\$,3,ad\$,fn\$,RT\$)

2440 RETURN

2445 SB(SB\$,23,ad\$,fn\$,RT\$);RETURN;

2500 cn := VAL(cm\$[7..9]); GOTO 2402

 $2600 E := INSTR(cm$, "="")$ 

 $2640$  ix := VAL( $\text{cm}\frac{5}{7}$ ..E-1]);

2645 ET := INSTR(E+1,cm\$,";");

 $2650$  LVAL $(N\$(ix))$  := VAL $(cm\$[E+1..ET-1])$ 

2660 SB(CHR\$(6),3,ad\$,fn\$,RT\$)

2665 V $\circ$ (ix) := STR $\circ$ (VAL(N $\circ$ (ix)));

 $2667 \text{ NW}(ix) := 1;$ 

#### 2670 RETURN

2700 SB(CHR\$(21), 3, ad\$, fn\$, RT\$)

2701 RETURN

2800 FOR  $I := 1$  TO mx

2810 N\$(I) := ""; V\$(I) := ""; NW(I) := 0;

2820 NEXT I

 $2825 \text{ c}f\$  := ""

2830 SB(CHR\$(6), 3, ad\$, fn\$, RT\$)

2840 RETURN

 $3000$  fn\$ := fn\$ + C\$

3010 IF LEN(fn\$) = 5 THEN GOTO 3100

3020 RETURN

3100 IF fn\$ = "FUGGA" THEN GOTO 3200

3150 ST := 1;  $fn$$  := ""; RETURN;

3200 WADO(7,-1); SDTTY1; SYSDIAG := 1; STOP;

7000 ON er GOTO 8100,8200

7100 RESUME 100

8100 RESUME 100;

8200 er := 1;

8300 VL\$ := "???";

8400 RESUME 2410;

9999 END

.TSK 4

10 ON ERROR GOTO 200;

15 TSKFRM\$ :=:(S:2) -- output format - transmission of float values

 $20 \text{ VL$}$  := ""

30 FOR I:= 1 TO [3]mx

40 IF  $[3]N$(I) = "" THEN GOTO 60 ELSE VL$ := STR$(VAL([3]N$(I)));$ 

50 IF VL $\zeta \iff [3]V\zeta(I)$  THEN  $[3]V\zeta(I) := VL\zeta$ ;  $[3]NW(I) := 1$ ;

60 NEXT I

65 WADO(6,20);  $-$  watch dog for task 4

70 WAIT DURING 5; -- value acquisition period

80 GOTO 20

200 VL\$ := "???";

210 RESUME 50;

500 END

.TSK 253

5 EA  $:=$  EVADR

10 IF EA=\$340.ADR AND \$340.ERR = 20 AND \$340.ER1=7 THEN GOTO 30 ELSE GOTO 100

20 ; -- 7 is Watch Dog number, 3 is the communication task number

30 WADO(7,-1); STOP 3; RUN 3,40; GOTO 200

100 IF EA=\$340.ADR AND \$340.ERR = 20 AND \$340.ER1=6 THEN GOTO 130 ELSE GOTO 200

130 WADO(6,-1); STOP 4; RUN 4; GOTO 200

200 END

EXIT

TSK 254

5555 RUN 3,40

EXIT

 $\lambda$ 

.PROC SB

ENTRY (IN:B\$,Ex,A\$,F\$,R\$)

1050 BF\$:=CHR\$(2)+A\$+F\$+R\$+B\$+CHR\$(Ex)

1060 CR\$:=CRC\$(4,BF\$);

1070 BF\$:=BF\$+CR\$

1076 FOR I:=1 TO 15 ; PRINT CHR\$(255); NEXT I

1100 PRINT BF\$

1200 WAIT DURING 1 1500 CLITTY1 7000 ENDPROC EXIT **Literature**

## **Changes and modifications**

May 2000 - Transferring of protocol into D2000 ver. 4.10

### **Document revisions**

-

Ver. 1.0 – May 9, 2000 – Creation of document

**Related pages:**

[Communication protocols](https://doc.ipesoft.com/display/D2DOCV23EN/Communication+Protocols)